## ArcTop SignHolders

1. Before inserting graphic, or when changing graphic, slide the gripper out the side.

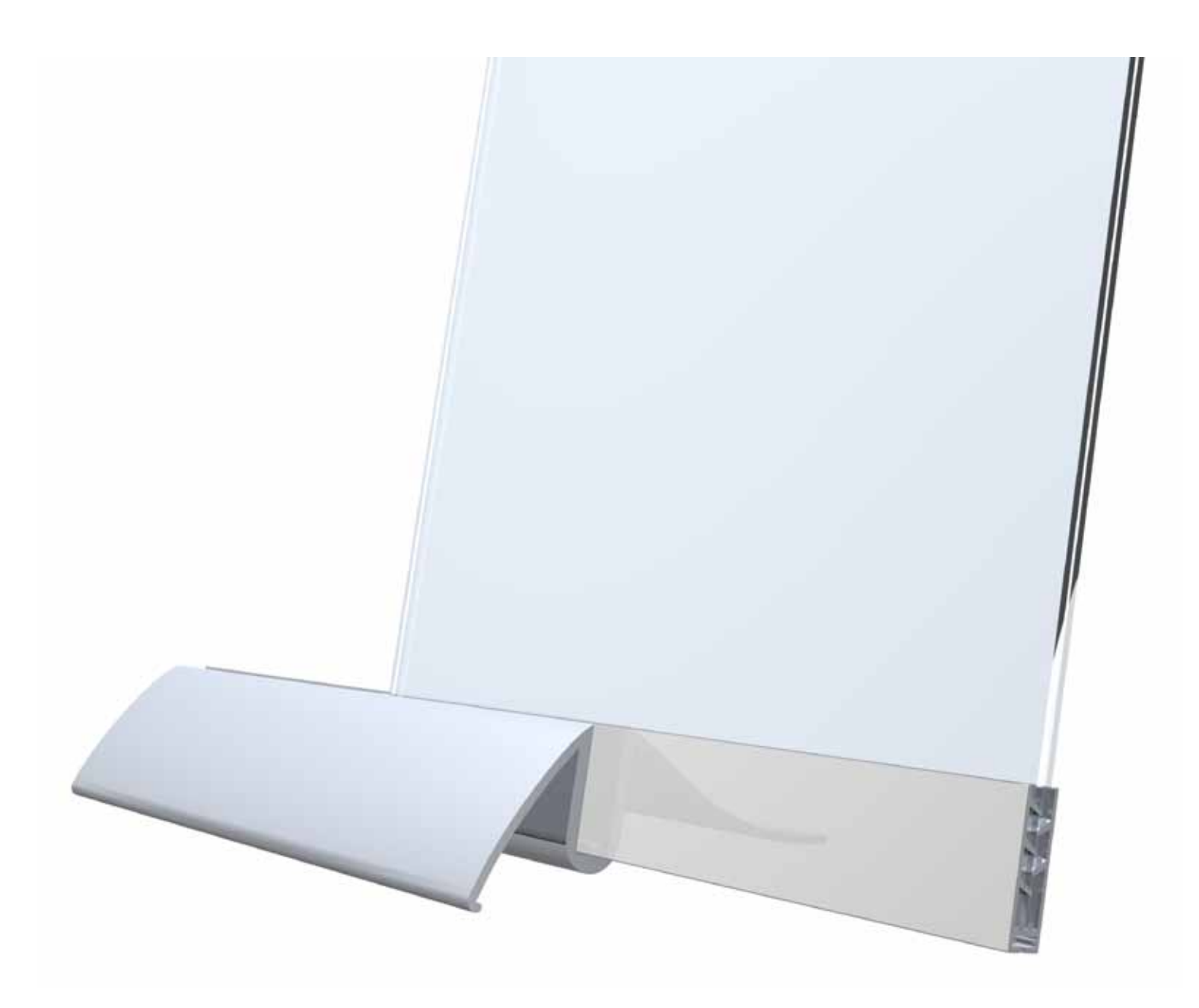

2. Put graphic in and then slide gripper back in place.